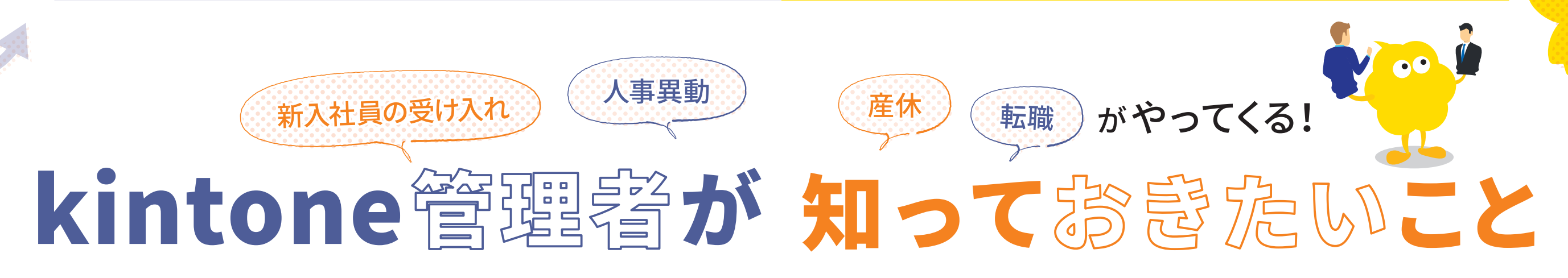

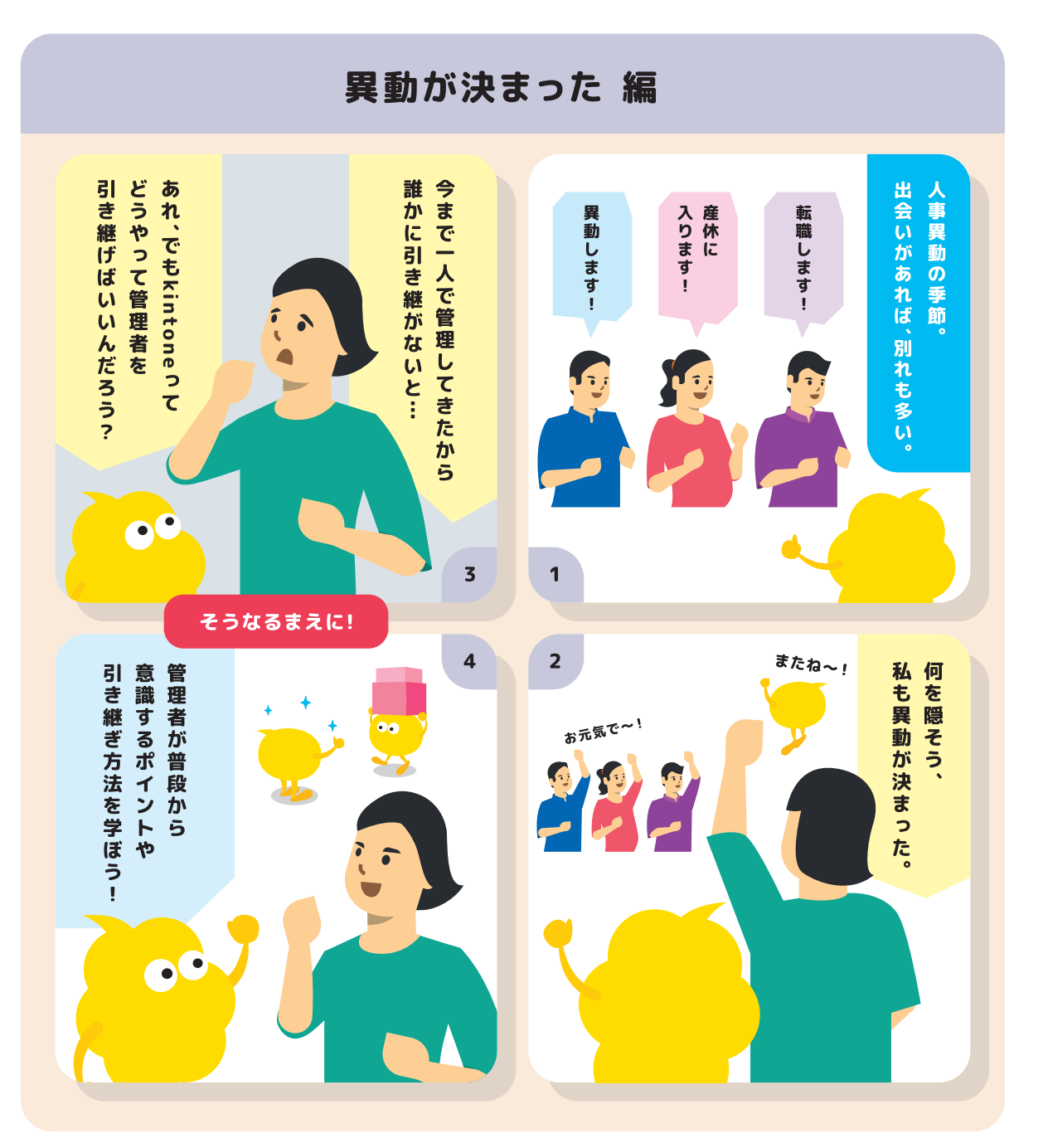

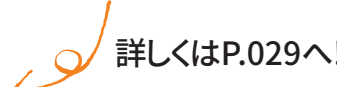

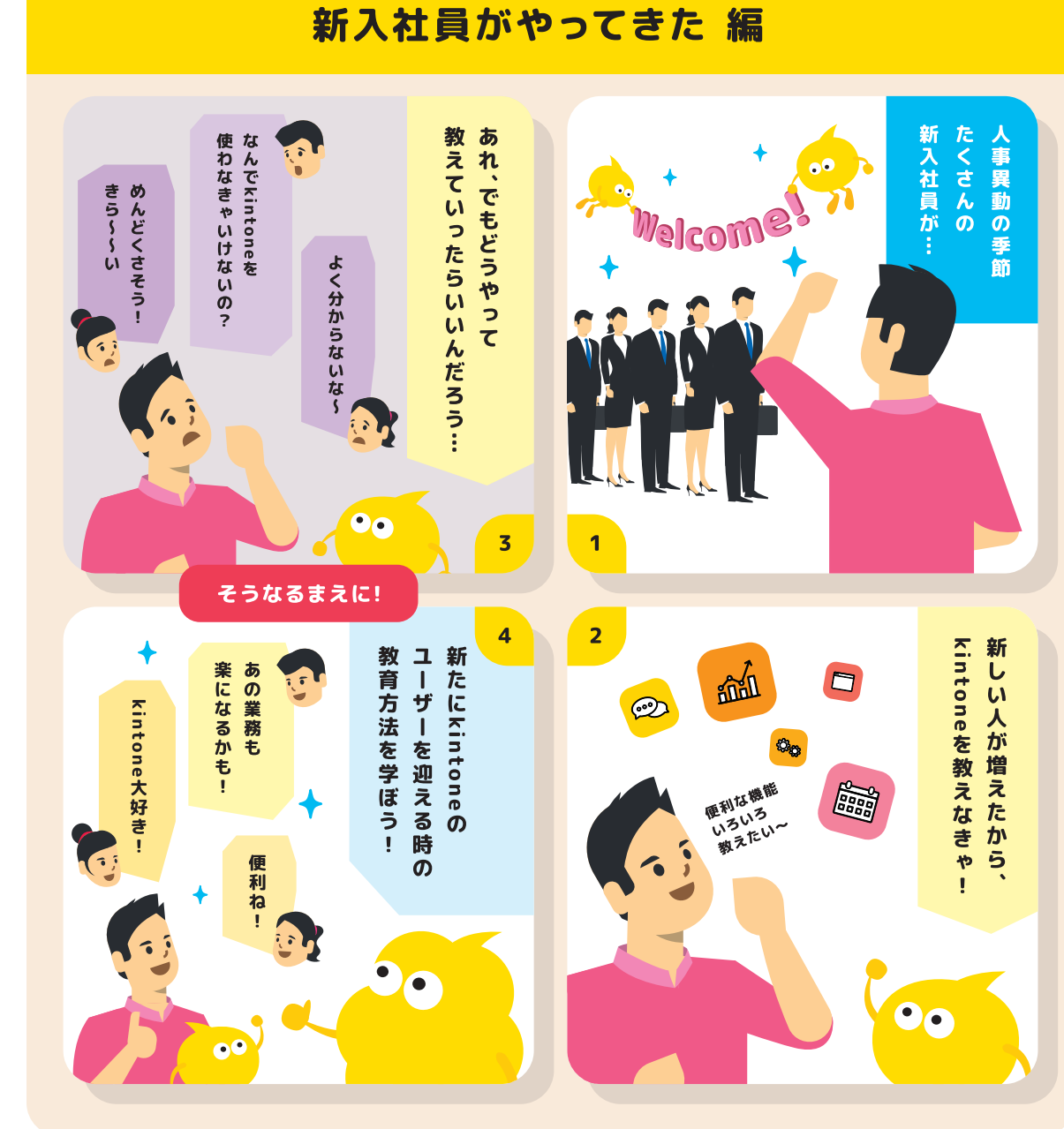

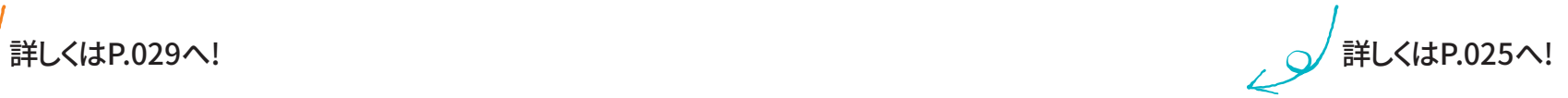

kintoneの歩き方 Vol.5

023

kintone管理者が知っておきたいこと

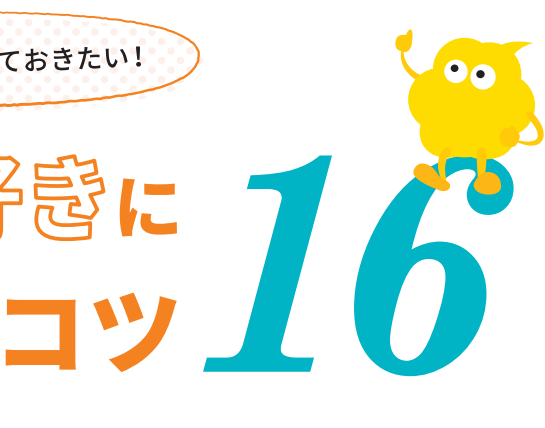

#### *1* **なぜkintoneを利用するのか、 目的をしっかり伝える**

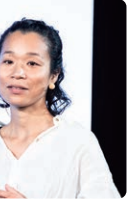

なぜ情報共有をするのか、ありたい姿を 皆で確認しました。「相手を想う情報共 有」をするためにkintoneを利用すると いう目的が共通認識できたことで、浸透、 定着に成功しました。

**愛媛バス 森川センパイ**

## $\sqrt[3]{3}$ **キーパーソンを抑える**

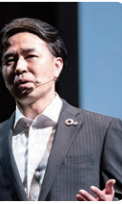

**八洲建設 清水センパイ**

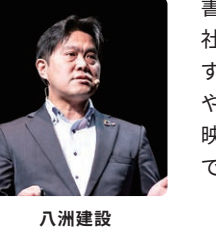

**佐藤センパイ**

**まずは色々試して 分からないことがあったとき、 センパイはこうしました**

点での働きかけ 面での働きかけ 対面開発を行う *2*<br>22 No. 23 No. 23 No. 23 No. 23 No. 23 No. 23 No. 23 No. 23 No. 23 No. 23 No. 23 No. 23 No. 23 No. 23 No. 23 No. 23 No. 24 No. 25 No. 25 No. 25 No. 25 No. 25 No. 25 No. 25 No. 25 No. 25 No. 25 No. 25 No. 25 No **〇〇部 担当 A氏 〇〇部 部長 B氏**  $\sigma$ **〇〇支店 主任 C氏**

> 私たちは早い段階で役員を巻き込んで 検討を進めています。そうすることで、新 しい取り組みはスモールスタートながら、 経営戦略となります。また、現場で目標と 現実のギャップから課題を設定し、課題 解決に最も適したキーマンに参加しても らいアプリの企画や検討を行っています

担当者が行き詰まった時のために、いつ でも質問できる環境を整えて、モヤモヤ を抱える時間を最小限にしました。分か らないが理由でkintoneを嫌いにさせな い、ここに力を注ぎました。

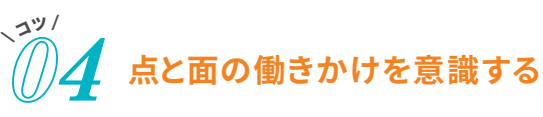

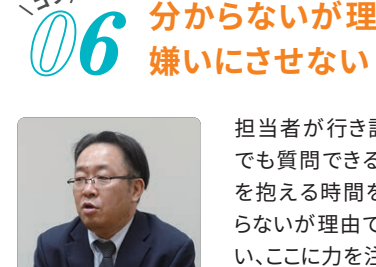

 $\sqrt{2\frac{v}{\hat{c}}}$ 

## *0*  $\sim$ ユン/

影響力のある人や積極的に使ってくれそ うな人に個別に丁寧にアプローチして ファンを増やしていきました。また、ファン を増やした次の段階として、全員が行う 業務にkintoneを組み込むことで、大き な反発を生むことなく利用拡大スピード を速くすることに成功しました。

 $\frac{39}{2}$ 

 $\sqrt{2\frac{v}{\hat{c}}}$ 

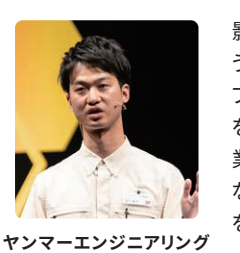

**紀平センパイ**

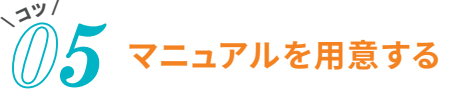

## **ig kintoneを使うことで どんなメリットがあるのか伝える**

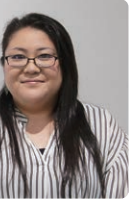

書面のマニュアルはもちろんのこと、弊 社では動画のマニュアルも作っていま す。社員も動画に登場して、利用の目的 や使い方を解説したり、Before Afterを 映像で分かりやすく伝えられるので最適 です。

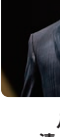

業務の流れもガラッと変わりますが、最 新の情報が入手しやすく、情報を取り出 して応用することも容易になる。条件を 設定して必要な情報が検索できるなん て、100のExcel帳票を運用していてはと てもできないこと。そういったメリットをき ちんと提示すれば、現場にも浸透してい くはずだと考えました。 **オイシックス・ラ・大地**

**分からないが理由で**

**□ kintone管理者に聞いてみる!**  $\overline{\phantom{a}}$ 

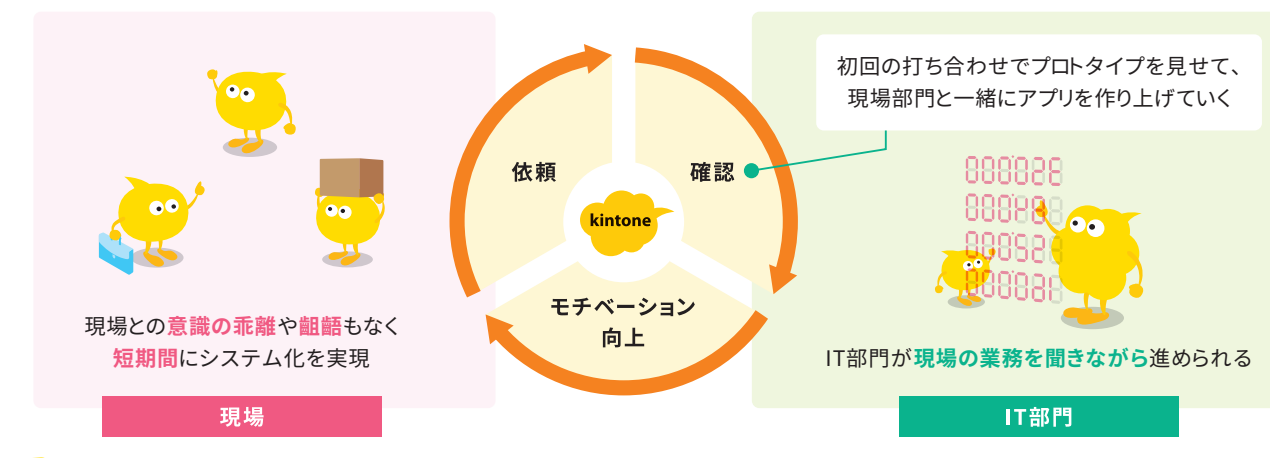

# ●<br>利用するユーザーが増える時に知っておきたい! kintoneを嫋覺に

チームメンバーが増えたなど、kintoneを新たに利用するユーザーを迎える時、 どのようにkintoneを知ってもらい、好きになってもらったら業務改善がより一層進むのか、 センパイたちが実践しているコツをご紹介します。

## *7* \ <sup>コ</sup><sup>ツ</sup> / **制限を設けず、 権限を開放する**

「kintoneって何??」を解消すべく、ユーザーに 制限を設けず権限を開放しました。好きなアイコ ンを使っていい、やりとりは全て口語でいいとい う易しいルールだけを設定して、あとはアプリ作 成など、自由に使って良いというようにしました。

#### *8*  $\sqrt{2\frac{v}{\hat{c}}}$ **kintoneで できることを発信する**

興味を持ってもらえるように、「こういうことができ る」を高頻度で発信し続けました。とにかく知って、 触れて、慣れてもらう、これを1番の目標にしました。

> 重要なのは、最初に「動くシステム(kintoneアプリ)」を見せてしまうことです。そ うして業務部門の要望を、なるべく面前でシステムに反映しながら改善し続ける プロセスを数回繰り返していくと、現場でもkintoneが使えるようになっていきま す。次第に業務部門のほうから「実は他にも課題があって、なんとかならない か?」 「自分たちでもやらせてもらえませんか?」という提案が増えていきます。

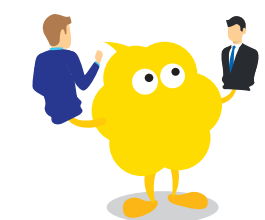

**堰本センパイ**

#### **サエラ 田中センパイ**

*9*

 $\frac{39}{2}$ 

すぐに使えると思ったアプリでも、思いのほか改善点は いっぱいあります。終礼で毎回ヒアリングをして、本当に使 いやすいアプリを作っていくことを繰り返してきました。

**フィードバックをもらう**

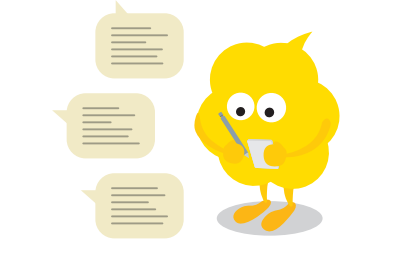

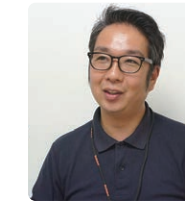

**アミックスコム 安藤センパイ**

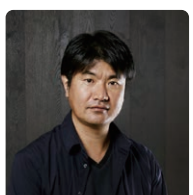

**サエラ 西川センパイ**

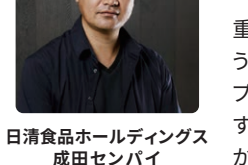

#### **□ Webで検索してみる!**

**□ サイボウズのサポートに 電話してみる!**

分からなくて不安に

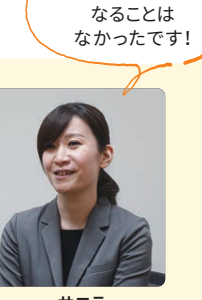

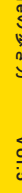

kintone管理者が知っておきたいこと

 $\mathbf{R}$ 

暗理者が

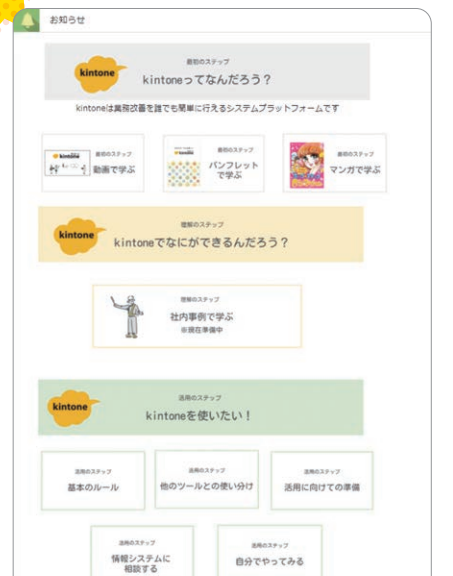

ログイン画面の背景に自社の画像を設 定したり、トップ画面やスペースでアイコ ン画像にリンクを設定する、また、最新の 売り上げグラフを常にメンバーの見える 場所で共有するなど、視覚的に分かりや すくすると、利便性がアップするだけで なく、メンバーも愛着を持ってkintone を毎日使ってくれるようになります! **サイボウズ**

## *1* **見た目を整える**

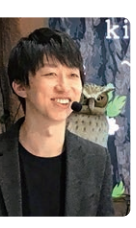

 $\sim$ ユン/

**田村センパイ**

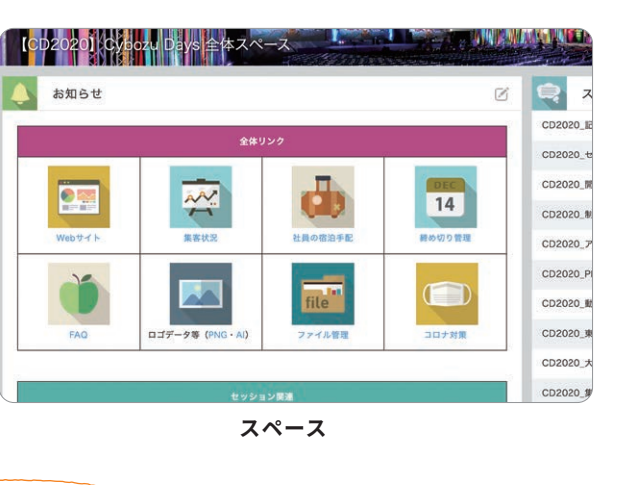

**ログイン画面**

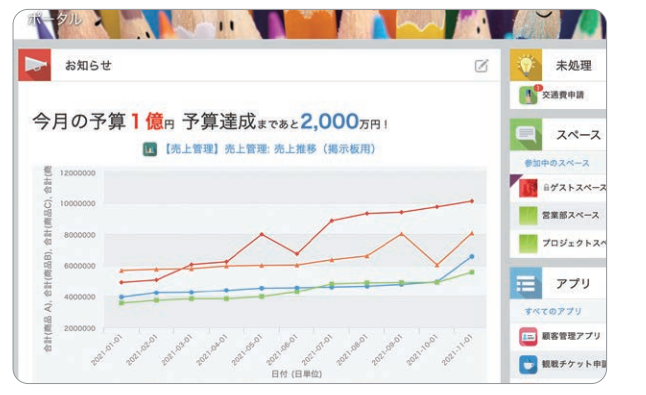

**トップ画面 お知らせ欄**

**アプリ情報に使い方や関連するリンク先を貼る! 「ラベル」を使えばマニュアルいらずに!**

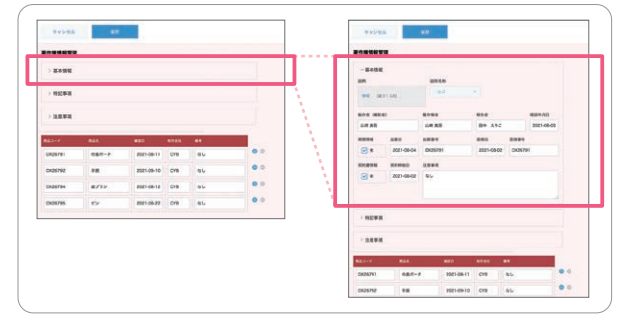

**「グループ」を使えば項目もスッキリ整理できて使いやすい! 「アプリ名」と「アプリアイコン」を分かりやすく!**

# <sup>ヾ゚ヅ゚</sup>ノつ kintoneについて学べる<br>*[]つ スペー*スを用意する **スペースを用意する**

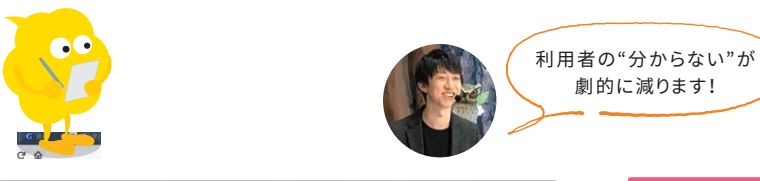

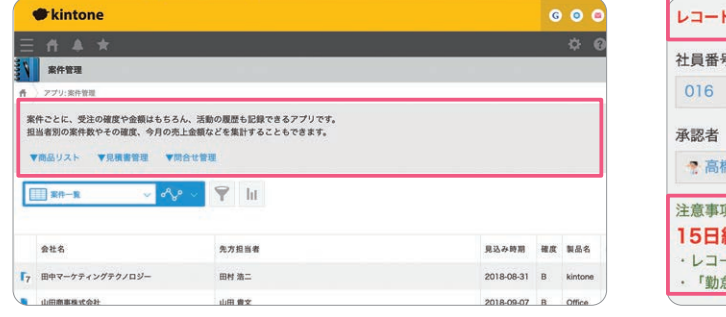

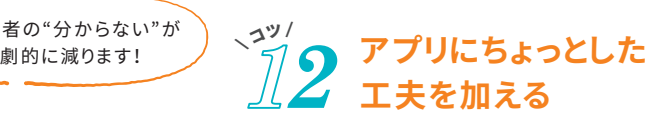

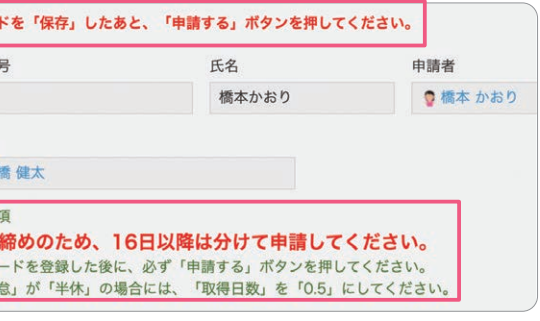

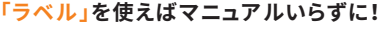

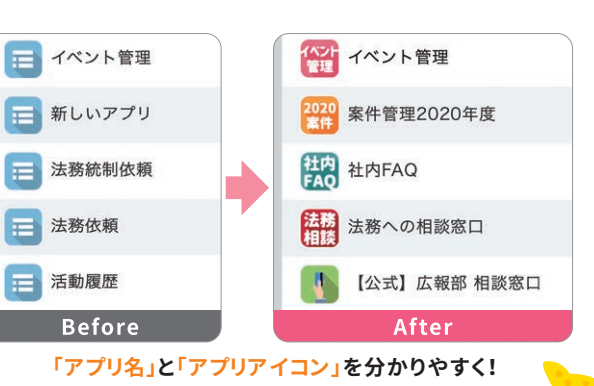

### $\sqrt{\frac{29}{15}}$ **サイボウズのセミナーや サポートコンテンツを利用する**

kintoneが使えることは分かったけど、どうしたらいいか 分からないというスタッフのためにステップをいくつか に分けて

パートナー企業のジョイゾーさんのシステム39(対面開発型 スタイル)を参考に、社内でのシステム39の制度を「kintone システム39」としてこの春にリリースしました。今までは要望を 聞いて、情報システムで作って渡すだけだった

**「最初のステップ:kintoneってなんだろう?」 「理解のステップ:kintoneでなにができるんだろう?」 「活用のステップ:kintoneを使いたい!」**

と段階をつけてkintoneの情報をまとめたkintone 活用スペースを用意しています。

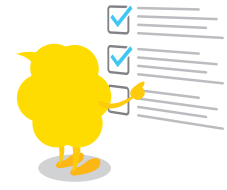

**星野リゾート 小竹センパイ**

> $\circ$ 27

分からないことがあれば、わたしたちがアドバイスするの はもちろんですが、サイボウズのセミナーに参加しても らったり、サイトに掲載されている他社の利用事例を見て もらったりと、積極的に参考となる情報を取りにいくメン バーもいます。

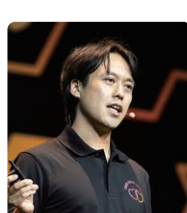

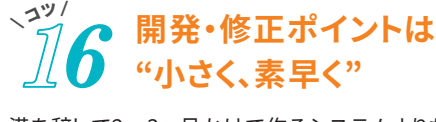

満を辞して2〜3ヶ月かけて作るシステムよりも、最低限の 要件を満たして2〜3日でアプリをリリースし、フィードバッ クをもらいながら素早く軌道修正したほうがやりやすかっ たです。チームの声を反映させてアプリを育てていくと、定 着もしやすかったです。 **医療法人社団 双愛会**

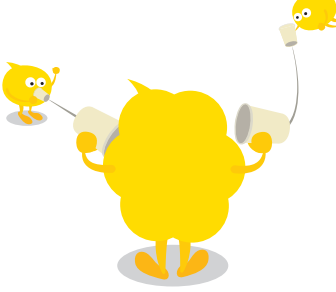

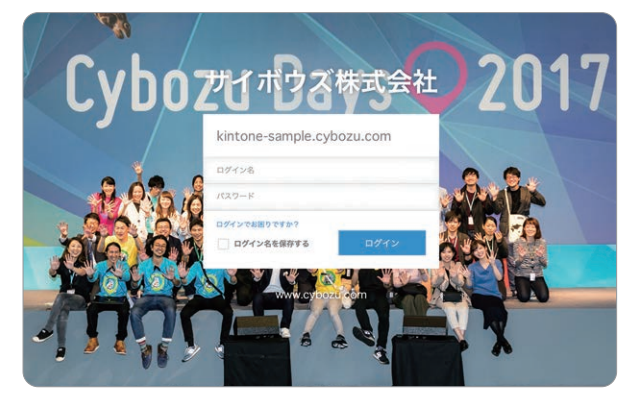

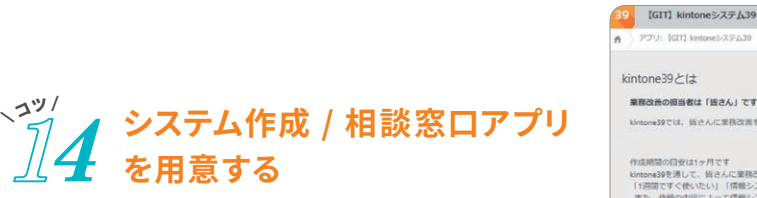

#### **現場部門が主導してIT部門はサポート役として業務改善を行う**

のですが、話を聞きながら一緒に作り上げて、 自分自身で業務改善ができるようになる仕組 みを作っています。

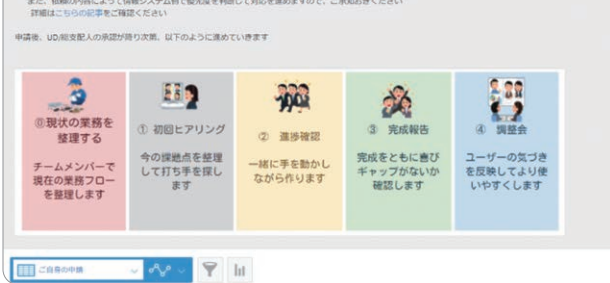

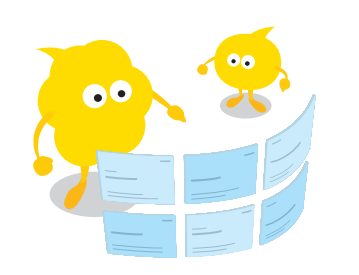

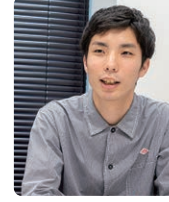

**ネットプロテクションズ 平本センパイ**

**清水センパイ**

kintoneの歩き方 Vol.5

kintone管理者が知っておきたいこと